# **INFORME FINAL DEL MANUAL DE PLAN DE NEGOCIOS PARA LA UNIVERSIDAD TECNOLÓGICA DE BOLÍVAR Y PROPUESTA PARA LA VIRTUALIZACIÓN.**

# **CARDOZO TORRES PAHOLA PATRICIA JINETE CASTRO MARILUZ**

**UNIVERSIDAD TECNOLÓGICA DE BOLÍVAR PROGRAMA DE INGENIERÍA INDUSTRIAL** 

*ÁREA EMPRESARIAL*  **CARTAGENA DE INDIAS, DISTRITO TURÍSTICO 2004** 

# **INFORME FINAL DEL MANUAL DE PLAN DE NEGOCIOS PARA LA UNIVERSIDAD TECNOLÓGICA DE BOLÍVAR Y PROPUESTA PARA LA VIRTUALIZACION**

## **CARDOZO TORRES PAHOLA PATRICIA JINETE CASTRO MARILUZ**

**Proyecto de investigación presentado como tesis de grado para optar al título de Ingeniero Industrial.** 

> **Asesores MARTHA CARRILLO Ingeniero Industrial FABIAN GAZABÓN Ingeniero Industrial**

**UNIVERSIDAD TECNOLÓGICA DE BOLÍVAR PROGRAMA DE INGENIERÍA INDUSTRIAL** 

*ÁREA EMPRESARIAL*  **CARTAGENA DE INDIAS, DISTRITO TURÍSTICO 2004** 

Nota de aceptación

Presidente del Jurado

Jurado

Jurado

## **TABLA DE CONTENIDO**

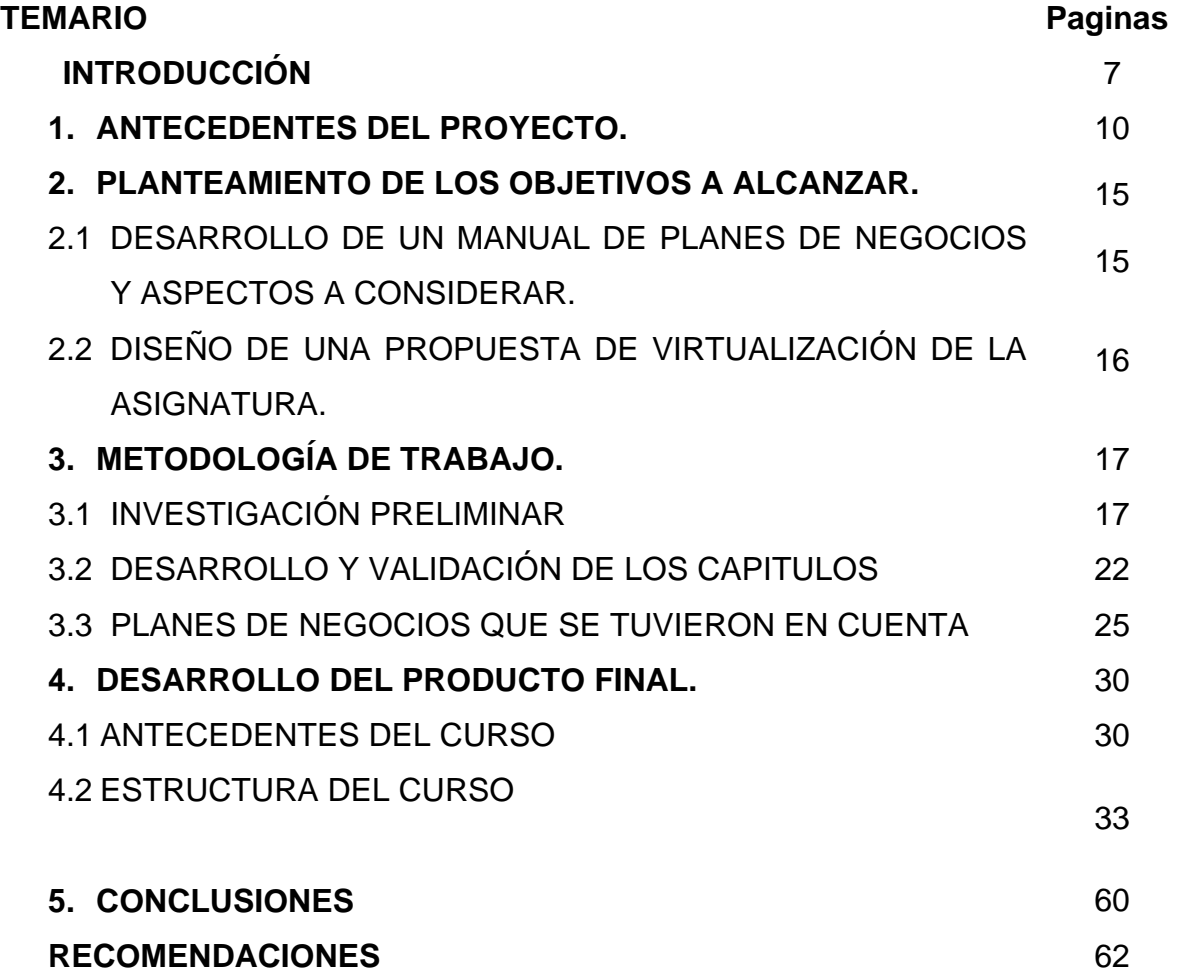

## **LISTA DE TABLAS**

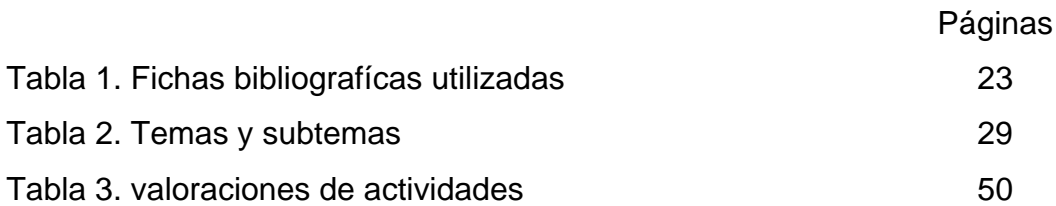

## **LISTA DE FIGURAS**

![](_page_5_Picture_100.jpeg)

## **INTRODUCCIÓN**

No cabe duda que nos encontramos en un mundo cada vez más globalizado y tendiente a la creación de nuevas empresas que garanticen el desarrollo de los países, lo que nos impulsa a vivir la era del emprendimiento, una cultura que se debe arraigar en las sociedades para que países como el nuestro puedan progresar.

Si nos detenemos a mirar el surgimiento de las riquezas de los países desarrollados, esta no se basa en la cantidad de recursos naturales que puedan poseer, sino en los productos innovadores de gran valor agregado que cambian la lógica de los mercados, es una riqueza creada, no simplemente una transferencia generada a partir de un recurso natural.

Teniendo en cuenta esta premisa, la Universidad Tecnológica de Bolívar, creó un conjunto de materias sellos que preparan a los estudiantes de las diferentes carreras de la universidad a ser motores de la revolución empresarial que debe vivir nuestro país para salir adelante. Este conjunto de materias esta conformado por cuatro asignaturas a través de la cuales se lleva al estudiante hasta el punto de plantear y desarrollar una propuesta de plan de negocio viable y atractivo a cualquier inversionista, partiendo de la generación de una idea de negocio innovadora que aproveche los recursos de la región.

Considerando el objetivo y compromiso adquirido por la universidad para con sus estudiantes y buscando facilitar a estos la generación de los planes de negocios, hace aproximadamente 6 meses decidimos emprender el desarrollo de un Plan de negocio que sirviera de libro guía para la cátedra empresarial IV de la Universidad Tecnológica de Bolívar, hoy 6 meses después y al finalizar esta ardua tarea nos damos cuenta que el cansancio es mucho pero mayor es el conocimiento adquirido.

Queremos compartir con ustedes a través de este informe de manera sencilla las experiencias vividas a través de las actividades desarrolladas durante el proceso de investigación y que dan como resultado el producto final, facilitando la identificación del valor agregado que este manual posee. Esto con el fin de que esta información pueda servir de base en un futuro para el mejoramiento de este trabajo así como un modelo a seguir para la realización de cualquier tipo de investigación similar a esta, además esperamos que las experiencias aquí planteadas de la forma como las autoras vivieron el proceso de realización del proyecto sirva como información complementaria al momento de evaluar el texto Manual de Planes de Negocios.

Durante este informe se describirán los antecedentes del proyecto de investigación, explicando en un lenguaje muy sencillo las experiencias de las autoras antes de iniciar con el proyecto y las causas que las llevaron a desarrollarlo, también se explicarán los objetivos de este resaltando lo que queremos alcanzar y la forma como lo vamos hacer, al igual que la metodología planteada para el alcance de estos objetivos y la forma de investigación que se quiere desarrollar, finalmente el informe presenta una propuesta de virtualización de la asignatura cátedra empresarial IV, tomando como base los cursos virtuales que lidera la universidad Tecnológica de Bolívar en la región.

A continuación presentamos la metodología de investigación desarrollada desde el momento mismo que se decidió trabajar en el Manual de Plan de Negocios como proyecto de investigación para optar el titulo de Ingenieros Industriales, esperando que este trabajo los ayude a su crecimiento como profesionales y al alcance de los objetivos empresariales que se han trazado y que sea de gran ayuda para el lector como lo será para nosotras sus autoras.

## **1. ANTECEDENTES DEL PROYECTO.**

Luego de haber cursado ocho semestres en el programa de ingeniería industrial de la universidad Tecnológica de Bolívar, en los cuales adquirimos conocimientos de diferentes ramas de la ingeniería y en vísperas de entrar a la recta final de nuestra carrera, empezamos a investigar cuáles podían ser los posibles temas a desarrollar como trabajo de grado con el fin de cumplir el último requisito para obtener el título de Ingeniero Industrial. El parámetro principal que se estableció para la escogencia del tema final a trabajar estaba basado con el propósito de poner en práctica todos los conocimientos que a la fecha habíamos adquirido. Fue así como surgieron diferentes temas para desarrollar como trabajo de investigación.

Inicialmente se planteó como tema a investigar el *DISEÑO Y DESARROLLO DE UN POSTE DE ACERO PARA LA EMPRESA TUBO CARIBE,* esta idea surgió como respuesta a una inquietud planteada por la empresa a la Universidad Tecnológica de Bolívar a través del Dr. JUAN CARLOS ROBLEDO Director del programa de Finanzas y Negocios Internacionales, quien nos puso en contacto con la Dra. CRISTINA LEQUERICA, Subgerente Comercial de la empresa Tubocaribe, con ella identificamos la necesidad que presentaba la empresa de realizar un estudio de factibilidad para dar un uso productivo a ciertos tubos que

eran generados dentro del proceso y que para esa fecha eran considerados desperdicios. Luego de analizar de forma detallada el problema planteado por Tubo Caribe y de realizar una investigación preliminar, nos dimos cuenta que para el desarrollo de este tema era necesario trabajar en conjunto con el programa de ingeniería mecánica y eléctrica, y la participación de un ingeniero industrial para el análisis de mercado del producto. Teniendo en cuenta que el fuerte de nuestra carrera no se encuentra en la parte de mercado, decidimos seguir investigando otros temas para desarrollar como trabajo de grado, en donde la participación del ingeniero industrial fuera notoria.

Durante el primer semestre del 2003, surgió el ciclo de las cátedras empresariales en la Universidad, materias identificadas como el sello de los estudiantes de la Tecnológica de Bolívar y cuyo fin es despertar en los estudiantes el pensamiento de emprendedores, fue entonces cuando empezamos a cursar el ciclo de cátedras empresariales. Por las condiciones presentadas en ese momento tuvimos la oportunidad de generar nuestra idea de negocio a través de la cátedra empresarial II y al tiempo crear nuestro plan de negocio a través de la cátedra empresarial IV, de aquí surgió la oportunidad de participar en el concurso de ideas de negocios organizado por la Revista Dinero, *VENTURES,* motivadas por los ingenieros LUIS CARLOS ARRAUT y MARTHA CARRILLO, docentes de las asignaturas, con la idea de negocio "Obtención de Papel Ecológico a partir del Raquis de la Palma Africana"

Este concurso estaba dividido por dos etapas: La primera consistía en el planteamiento de una idea de negocio que tuviera un componente innovador, y luego de superar esta etapa si la idea era seleccionada se proseguía al desarrollo de un plan de negocio que conformaba la segunda etapa del concurso.

A pesar de las aproximadamente 1000 ideas presentadas a nivel nacional en este concurso, y las pocas seleccionadas, 80 ideas, nuestra idea de negocio, superó la primera etapa de selección, lo cual nos motivo al desarrollo de nuestro plan de negocio para presentarlo ante el concurso y demostrar la viabilidad del proyecto. Esta segunda fase fue muy enriquecedora para nosotras como profesionales, aunque se nos presentaron dificultades en muchas ocasiones generadas por la dificultad de encontrar información necesaria para el desarrollo del plan de negocio, tratamos de superarlas de la mejor forma posible, pues nuestro objetivo principal era conocer el punto de vista del inversionista frente al plan de negocio. El plan de negocio presentado ante el concurso fue revisado por los inversionistas, debido a que presentaba ciertas falencias en aspectos importantes como la parte financiera y el análisis de mercado el concurso sugirió un replanteamiento del plan de negocio y dejó las puertas abiertas para una nueva participación.

El deseo de hacer realidad el proyecto y teniendo en cuenta algunas recomendaciones realizadas por los inversionistas, tales como fortalecimiento del análisis financiero y análisis de mercado, que repercutía en un mejor

planteamiento del producto y su parte técnica, nos motivo a pensar en las causas de estas falencias y la forma como podíamos mejorarlas para el proyecto, durante ese periodo nos dimos cuenta la dificultad que a todos los estudiantes se nos presentaba principalmente a la hora de plantear el análisis de mercado y definir la parte financiera del plan de negocio. Tratando de dar solución a esta problemática y con el deseo de sacar adelante nuestra idea de negocio, nos vimos motivadas a plantear una solución al problema presentado en cuanto a la existencia de una guía que de manera sencilla y clara nos facilitara el desarrollo de estos aspectos que son de gran importancia en un plan de negocio, fue así como pensamos en el desarrollo de un *MANUAL DE PLAN DE NEGOCIO PARA LA UNIVERSIDAD TECNOLOGICA DE BOLIVAR,* como un tema de investigación para trabajo de grado.

Teniendo en cuenta que la Universidad Tecnológica de Bolívar para dar cumplimiento a la visión y misión donde se declaran con vocación empresarial ha dispuesto diferentes estrategias, planteamos la posibilidad de desarrollar un Manual de Planes de Negocios, propio de la universidad, que se amolde a sus necesidades y que pueda reflejarse en un futuro en el desarrollo de la región.

Partiendo de nuestra experiencia adquirida en el desarrollo de un plan de negocio y luego de analizar con la ingeniera MARTHA CARRILLO la viabilidad del proyecto y los beneficios que este podía traer a la universidad, decidimos optar la creación de un Manual de Plan De Negocio como trabajo investigativo que nos ayude a

obtener el título de ingenieros industriales. Este manual busca satisfacer las necesidades de los estudiantes y de cualquier persona que no posea un fundamento administrativo y desee realizar un Plan de Negocio, entre las necesidades a satisfacer se encuentran:

 $\checkmark$  La dificultad para la definición clara y sencilla del resumen ejecutivo.

- $\checkmark$  La dificultad para el planteamiento de un modelo de investigación ordenado que los ayude a la consecución de la información.
- $\checkmark$  La ausencia de las herramientas necesarias para la realización de un análisis financiero completo.
- $\checkmark$  La dificultad para el establecimiento del análisis técnico del proyecto.

Para la solución de estos problemas identificados, nos trazarnos unos objetivos claros y definimos la forma como estos serian alcanzados, los cuales se explican a continuación.

## **2. PLANTEAMIENTO DE LOS OBJETIVOS A DESARROLLAR**

Teniendo en cuenta las necesidades identificadas y el propósito que se quiere alcanzar con el desarrollo de esta investigación, a continuación explicaremos cada uno de los objetivos que se trazaron como cartas de navegación durante la investigación, identificando el qué y el para que de estos.

*2.1* Desarrollar un manual guía que se amolde a las necesidades de la Universidad Tecnológica de Bolívar y que sirva de marco de referencia para la elaboración de un plan de negocios que cumpla con los objetivos trazados en la cátedra empresarial IV.

Partiendo de las necesidades identificadas en los estudiantes de la asignatura y las dificultades que se les presenta al momento de plantear su plan de negocio, se desarrolló un manual que sirve de guía y que a través de un lenguaje sencillo facilita al estudiante el alcance de sus objetivos. Así se estructurará y elaborará un manual de plan de negocio teniendo en cuenta el objetivo principal de la materia cátedra empresarial IV que es la realización de un plan de negocio a la finalización de esta.

A lo largo de este manual se le brindará al estudiante herramientas que le faciliten el desarrollo de su Plan de Negocio, sin limitarlo a una estructura específica con el fin de tener la capacidad y flexibilidad de amoldarlo a las diferentes estructuras de interés.

Se expondrá de forma clara los conceptos y fundamentos básicos para la fácil comprensión y elaboración de un plan de negocio.

*2.2* Diseño de la propuesta de virtualización de la asignatura:

Para facilitar a los estudiantes el acceso a la información y la retroalimentación con el docente de la asignatura, presentamos una propuesta de virtualización de la materia cátedra empresarial IV teniendo en cuenta la experiencia de los docentes del área.

Estos son los dos objetivos principales que se esperan alcanzar a lo largo de esta investigación. La forma como se alcanzarán y se verificaran se explica a continuación en el desarrollo de la metodología de trabajo utilizada.

## **3. METODOLOGÍA DE TRABAJO**

A continuación explicaremos el mecanismo de desarrollo utilizado para la obtención del producto final "Manual de Plan de Negocio", resaltando la forma como se decidió la estructura final del producto y el proceso de validación y verificación de los capítulos a través de estudiantes de diferente formación profesional. Esperamos que el proceso investigativo que a continuación describimos sirva de guía al momento de actualizar y mejorar esta investigación.

*3.1 INVESTIGACIÓN PRELIMINAR:* La primera tarea que se llevó a cabo al momento de iniciar esta investigación, fue el planteamiento de la estructura en cuanto a capítulos y temas que conformarían el manual de planes de negocios. Para el desarrollo de este primer reto, se tuvo en cuenta la experiencia que las autoras obtuvieron en su participación en el concurso *VENTURES,* lo cual brindó un conocimiento que ayudó al reconocimiento de los aspectos más relevantes para los inversionistas, a esto se sumo la experiencia vivida durante el desarrollo de la asignatura Cátedra Empresarial IV y las fichas bibliográficas que durante esta se manejaron. Los conocimientos anteriores le facilitaron a las autoras la búsqueda de la estructura que debía formar el compendio del manual.

Partiendo del conocimiento que se poseía y que ayudó a la creación de un bosquejo inicial de la estructura del manual, nos dimos a la tarea de investigar en fuentes secundarias especialistas en el tema de planes de negocios tales como: Dirección de la Mercadotecnia de Phillip Kotler, El emprendedor de Éxito. Guía de Planes de Negocios de Rafael Alcaraz, y sitios Web como:

- 9 http://www.ideas.com.ve/concurso/documentos/Archivo/Manual%20de %20elaboracion%20Planes%20de%20Negocio.pdf
- ← http://www.finam.cl/plan-negocios.php,
- $\checkmark$  http://www.mercado.com.ar/altadireccion/versubarea.asp?idsubarea=30

Esto con el fin de complementar y corroborar la estructura inicial que se tenía; además se buscaba que el manual se amoldara al ámbito colombiano y regional y que este manejara un lenguaje muy sencillo y fácil de entender. De esta investigación surgió una primera estructura para el manual de planes de negocios que esta formada por los siguientes temas:

- $\checkmark$  Resumen Ejecutivo.
- $\checkmark$  Análisis del Producto.
- $\checkmark$  Análisis de Mercado.
- $\checkmark$  Plan de Marketing Nacional.
- $\checkmark$  Organización.

 $\checkmark$  Análisis Financiero.

 $\checkmark$  Análisis de Riesgos.

Teniendo en cuenta que las bibliografías investigadas se amoldaban a diferentes ámbitos de acuerdo a la nacionalidad de los autores, decidimos presentar la estructura que surgió de la investigación realizada con un especialista en el tema de planes de negocios quien podía plantear una critica teniendo en cuenta el medio en el que nos encontrábamos y las necesidades de los clientes finales del manual; fue entonces cuando presentamos la estructura que se tenia al Dr. EDGAR GALOFRE, Director de la oficina de Emprendimiento y Empresarismo del SENA, regional Bolívar, quién nos sugirió que la comparamos con la estructura maneja por la Incubadora de Empresas de Bucaramanga a través del software Interactivo Bucaramanga Emprendedora, esta confrontación de las estructuras nos sirvió para complementar y ampliar la estructura inicial del manual, dando como resultado el modelo de plan de negocio que contiene los siguientes temas y subtemas:

9 *Preámbulo de planes de negocios*: En este capítulo el estudiante que llega a la asignatura cátedra empresarial sin poseer una idea de negocio, encuentra las herramientas necesarias para identificar sobre la idea de negocio que desea trabajar.

- 9 *Importancia de un plan de Negocio:* Este capítulo busca concientizar a los lectores acerca de la importancia de un plan de negocio, partiendo del concepto de plan de negocio y de la identificación de las ventajas que el desarrollo de este posee. Este capítulo sirve además de preámbulo para dar a conocer las etapas que se desarrollan en un plan de negocio, lo que ayuda al estudiante a crear una visión global del documento que obtendrá al final del trabajo.
- 9 *Resumen Ejecutivo:* Este capítulo busca brindar al lector las herramientas necesarias para el planteamiento de un resumen ejecutivo que este enfocado hacia el inversionista y que se desarrolle pensando en este. A pesar de que el resumen ejecutivo en un plan de negocio es lo ultimo que se debe desarrollar, dentro de nuestro manual es el capítulo inicial del plan de negocio ya que se busca que durante el desarrollo de este el emprendedor extraiga aquellos aspectos que quiere resaltar en el resumen ejecutivo, facilitando así la realización del mismo.
- 9 *Nuestro Producto:* Durante este capítulo se plantearan las directrices para la definición del producto o servicio que se desea ofrecer al mercado, resaltando el ciclo de vida del mismo, las características básicas y secundarias que este posee, las ventajas competitivas del producto o servicio frente a la competencia, las fortalezas y debilidades

del producto y sus posibles soluciones y especificando la forma de comercialización del producto o servicio que se ofrece. El nombre de "Nuestro Producto" busca que la lectura del capitulo sea amena y que logre atraer al lector.

- 9 *Análisis de Mercado:* En este capitulo se brindan las herramientas necesarias para realizar un análisis del sector en que se va a desarrollar el producto, un análisis de la demanda y la oferta y se plantea además una estructura organizada para la realización de una investigación de mercados que brinde unos resultados completos.
- 9 *Plan de Marketing Nacional:* Este capitulo plantea las estrategias que se deben tener en cuenta al momento de penetrar en el mercado seleccionado señalando pautas para el planteamiento de estas estrategias.
- 9 *Plan de Marketing Internacional:* Teniendo en cuenta que las nuevas tendencias y políticas planteadas en el país impulsan a las empresas a la exportación, este capitulo busca brindar las herramientas necesarias a tener en cuenta al momento de exportar el producto.
- 9 *Organización:* Este capítulo fue creado con el fin de determinar el concepto de organización y los componentes que la conforman,

establecer los parámetros para el planteamiento de la misión y visión de la empresa y establecer los parámetros para el planteamiento de los objetivos organizacionales y metas de la empresa. A lo largo de este capítulo el estudiante desarrolla una serie de talleres que le facilitan el planteamiento de aspectos como la misión, la visión, los objetivos e indiciadores de gestión.

- 9 *Análisis Técnico:* Brinda las herramientas necesarias para la localización de la empresa, teniendo en cuenta los aspectos principales que influyen en este.
- 9 *Análisis Financiero:* Este capítulo ayuda al lector a comprender los términos financieros y el planteamiento de los diferentes estados financieros. Partiendo que el desarrollo de este ítem es una de las principales dificultades de los estudiantes, este capítulo se apoya en un software que ayuda al lector a la realización de los estados financieros y las proyecciones.
- 9 *Análisis de Riesgos:* Estudia las variables externas e internas que afectan al proyecto y se plantea la forma como estas se pueden tratar.
- *3.2 DESARROLLO Y VALIDACIÓN DE LOS CAPITULOS:* Luego de establecer los temas y subtemas que conformarían cada uno de los

capítulos, nos dimos a la tarea de realizar una nueva investigación secundaria en fichas bibliográficas que fueran especialistas en los temas puntuales a desarrollar teniendo en cuenta las hipótesis planteadas en cada capítulo. Se puede observar más adelante la bibliografía que se tuvo en cuenta resaltando las fortalezas identificadas en estas y sus aportes para el desarrollo de los temas.

Una vez que los capítulos se diseñaban en cuanto a contenido y actividades a realizar, eran inicialmente validados por un grupo de 60 estudiantes de ingenierías quienes hacían sus apreciaciones en cuanto al lenguaje utilizado y la facilidad de comprensión de los temas. Partiendo de la experiencia de la ingeniera MARTHA CARRILLO, docente de los estudiantes y observando el avance en el trabajo aplicativo de la materia, nos dábamos cuenta si los temas eran realmente comprendidos por los estudiantes.

Cabe resaltar que los estudiantes presentaron muy buenos resultados al manejar como libro guía el manual de planes de negocios y muchos lograban los objetivos que los capítulos se trazaban en cuanto al desarrollo por ellos mismos de la estructura que debían manejar para su plan de negocio teniendo en cuenta la idea de negocio con que trabajaban, de esta forma se obtuvo al final diferentes planes de negocios cada uno fortalecido en un área especifica.

Luego de que los capítulos eran evaluados por los estudiantes de ingeniería en algunas ocasiones también fueron validados por estudiantes del SENA, quienes utilizaron la información para el desarrollo de su plan de negocio a presentar en el Fondo Emprender.

Los capítulos en su mayoría eran evaluados por los estudiantes una vez se finalizaba su diseño. El ejemplo que en este manual se plantea, facilitó la comprensión de los estudiantes ya que maneja las dos modalidades de empresas que se pueden presentar en un plan de negocio, manufacturera (el diseño del dispositivo) y de servicio (arrendamiento del dispositivo), amoldándose de esta forma a las necesidades de los estudiantes.

A la validación de los estudiantes se sumo las apreciaciones realizadas por los expertos, la Ingeniera MARTHA CARRILLO, docente de la asignatura y el Dr. EDGAR GALOFRE, director de la oficina de Emprendimiento y empresarismo del SENA, quienes con su experiencia con estudiantes de formación profesional y técnica que tenían como objetivo desarrollar un plan de negocio fueron de gran ayuda al momento de validar el manual.

De esta forma se verificó el alcance de los objetivos del manual de Plan de Negocio trazados al iniciar esta investigación. Se realizó una investigación secundaria completa que luego se reforzó con los aportes de los clientes finales del manual, lo que nos garantizó el alcance de nuestros objetivos.

- *3.3 PLANES DE NEGOCIOS QUE SE TUVIERON EN CUENTA:* A continuación se realiza el análisis de los planes de negocios escogidos resaltando en que capítulos se tuvieron en cuenta y los aspectos que se identificaron para su selección. Los textos guía utilizados para la estructuración del Manual de Plan de Negocios son:
	- $\checkmark$  10 Pasos para Crear Empresa de Aitor Cobanera. Empresa Bat Sortzeko.
	- $\checkmark$  Plan de Negocio Interactivo. Corporación Bucaramanga Emprendedora.
	- $\checkmark$  El Emprendedor de Éxito. "Guías de Planes de Negocios". Rafael Alcaraz Rodríguez.
	- $\checkmark$  Dirección de la Mercadotecnia. Phillip Kotler.7° Edición.
	- $\checkmark$  Marketing Estratégico. Jean Jacques Lambis. 3° Edición.
	- $\checkmark$  Fundamentos de la Mercadotecnia. William J. Stanton. 7° Edición.
	- $\checkmark$  Fundamentos de Preparación y Evaluación de Proyectos. Nassir Sapag Chain.
	- $\checkmark$  Contabilidad de Costos. L.G. Raybum. Tomo 2.

La utilización especifica de cada uno de estos textos se muestra en la

Tabla 1 "Fichas Bibliográficas Utilizadas" ilustrada a continuación:

| <b>NOMBRE DEL</b><br><b>CAPÍTULO</b>       | <b>BIBLIOGRAFÍA</b>                                                                                                    | <b>FORTALEZA</b>                                                                                                    |
|--------------------------------------------|----------------------------------------------------------------------------------------------------|----------------------------------------------------------------------------------------------------|
|                                            | 10<br>Pasos<br>para<br>crear<br><b>Bat</b><br>Empresa<br>empresa.<br>Sortzeko<br>Aitor<br>Humar.<br>Cobanera.<br><b>Director</b><br>General de Spri. | Maneja un lenguaje sencillo<br>que ayuda a comprender la<br>finalidad que tiene un plan<br>negocio<br>cuando<br>de<br>se<br>piensa en su elaboración                                                                    |
| <b>IMPORTANCIA DEL</b><br>PLAN DE NEGOCIOS | Plan<br>de<br><b>Negocios</b><br>Corporación<br>Interactivo.<br>Bucaramanga<br>Emprendedora.                                                         | Realiza<br>análisis<br>un<br>detallado<br>de los<br>errores<br>frecuentes<br>el<br>mas<br>en<br>desarrollo de un plan de<br>negocio,<br>aspecto<br>importante para resaltar en<br>nuestro manual de plan de<br>negocios |
| <b>RESUMEN</b><br><b>EJECUTIVO</b>         | Rafael<br>Alcarraz<br>Rodríguez.<br>ΕL<br>Éxito<br>emprendedor<br>de<br>"Guías<br>de<br>Planes<br>de<br>Negocios".<br>Segunda<br>edición.            | Hace énfasis en la forma<br>realiza<br>como<br>se<br>un<br>ejecutivo<br>resumen<br>pensando<br>el<br>en<br>inversionista.                                                                                               |
|                                            | de<br>Plan<br>Negocios<br>Corporación<br>Interactivo.<br>Bucaramanga<br>Emprendedora.                                                                | Resalta de forma amena y<br>en un lenguaje sencillo el<br>fin ultimo de un resumen<br>ejecutivo.                                                                                                    |
| <b>NUESTRO</b><br><b>PRODUCTO</b>          | Phillip Kotler. Dirección de<br>la mercadotecnia. 7°<br>Edición                                                                                      | Define<br>e <sub>l</sub><br>de<br>concepto<br>producto<br>$y$ /o<br>servicio<br>resaltando<br>las<br>características<br>básicas<br>$\mathsf{V}$<br>complementarias de este.                                             |

**Tabla 1. Fichas bibliográficas utilizadas** 

![](_page_26_Picture_218.jpeg)

![](_page_27_Picture_209.jpeg)

![](_page_28_Picture_125.jpeg)

## **4. DESARROLLO DEL PRODUCTO FINAL.**

A continuación presentamos el planteamiento de la propuesta de virtualización de la asignatura "Cátedra Empresarial IV", con el fin de que sea analizada y que se considere su funcionabilidad para la realización del mismo.

*4.1 ANTECEDENTES DEL CURSO:* Luego de culminar el diseño y estructuración del libro "Manual de Planes de Negocio", se quiso brindar a los estudiantes las herramientas necesarias que le facilitaran a través del uso directo de las tecnologías el planteamiento de su plan de negocio apoyados en una ayuda continua brindada por un asesor. Buscando dar solución a la inquietud planteada, se despertó en las autoras el interés de virtualizar la asignatura Cátedra Empresarial IV.

Inicialmente se planteo el desarrollo de una plataforma que permitiera que el estudiante digitalizara su plan de negocio en línea al que podía tener acceso el asesor o docente del curso con el fin de realizar continuas retroalimentaciones, para que de esta forma al final del curso el plan de negocio planteado se encontrara completamente depurado de cualquier error, esta idea no pudo realizarse debido a las limitaciones que posee el Sistema de Aprendizaje Virtual Interactivo, SAVIO, sin embargo este nos brinda herramientas de retroalimentación con el docente a través de la realización de actividades que seria la forma como se manejará la depuración del documento.

Luego de decidir la forma como se manejaría el curso, con la ingeniera MARTHA CARRILLO, quien posee una experiencia en el desarrollo de este tipo de cursos se pensó en la estructura del mismo, para esto tuvimos en cuenta el curso virtual que a la fecha de esta investigación existe de "Gestión de Proyectos" para el programa de Psicología y cuyo enfoque es similar al desarrollado en la asignatura Cátedra Empresarial IV.

Así, inicialmente nos dimos a la tarea de analizar la propuesta del curso "Gestión de Proyecto", de donde pudimos concluir que:

- $\checkmark$  El curso Gestión de Proyectos tiene un enfoque social.
- $\checkmark$  Por manejar un enfoque social no resalta aspectos como estrategias de marketing.
- $\checkmark$  La parte de análisis técnico solo maneja aspectos como localización del proyecto.

 $\checkmark$  El curso solo aplica a los estudiantes del programa de Psicología Luego de obtener estas conclusiones, decidimos replantear el curso de "Gestión de Proyectos", partiendo de que el objetivo principal del curso debía ser el planteamiento de un plan de negocio empresarial al final del mismo que siguiera los lineamientos planteados en el Manual de Plan de Negocio, desarrollado en esta investigación, sirviendo la propuesta de virtualización como apoyo a este. Del replanteamiento se pueden resaltar los siguientes aspectos:

- $\checkmark$  El curso aplicaría a todos los estudiantes de la universidad Tecnológica de Bolívar.
- $\checkmark$  Se propone que el nombre del curso a desarrollar sea "Planes de Negocios", teniendo en cuenta el objetivo que se quiere alcanzar con el curso.
- $\checkmark$  El nuevo curso desarrollado se apoya cien por ciento en el libro guía "Manual de Planes de Negocios" que en esta investigación se ha obtenido.
- $\checkmark$  Los objetivos y las actividades descritas en el curso se apoyan en cada uno de los capítulos del manual.

La dependencia creada entre el curso virtual y el libro guía es con el fin de que en un futuro los estudiantes puedan desarrollar su plan de negocios basados en el conocimiento adquirido a través del manual de planes de negocios y que se tenga la facilidad de montarlo en la WEB para realizar continuas retroalimentaciones con sus asesores inmediatos.

Así, teniendo en cuenta los anteriores puntos se desarrollo la propuesta de virtualización del nuevo curso, basado en la estructura de los cursos que maneja el Sistema de Aprendizaje Virtual Interactivo "SAVIO" la cual se puede observar a continuación.

- *4.2 ESTRUCTURA DEL CURSO:* Para el planteamiento de la estructura del curso "Planes de Negocios", se tuvieron en cuenta los lineamientos manejados por el Sistema Interactivo de Aprendizaje "SAVIO", de tal forma el curso esta conformado por los siguientes ítems:
	- 9 *Presentación del curso:* Este ítem contiene una introducción al curso virtual llamado "Bienvenido al curso Plan de Negocio", el cual muestra el alcance del curso, los objetivos que se desean obtener, la importancia en la vida profesional para el estudiante y la forma como se encuentra organizada la información en el programa. Esta presentación del curso contiene además el nombre del asesor responsable del curso virtual y la identificación del curso.

La introducción propuesta en "Bienvenidos al curso Planes de negocios" es la siguiente:

"Esta es una asignatura creada para todos los programas de la universidad Tecnológica de Bolívar, y busca generar en el estudiante una estructura teórica que sirva de base para desarrollar una

experiencia práctica, sabiendo de antemano que el alumno desarrollará al máximo su habilidad de autoaprendizaje.

Esta asignatura es muy importante para la vida profesional del estudiante ya que pretende que este se apropie de herramientas que le permitan realizar a lo largo del curso un proyecto de gestión orientado hacia el desarrollo de la actitud empresarial y la generación de un negocio de inversión.

El programa al que usted ingresa está organizado de la siguiente manera:

- ) *Título del tema*, que corresponde a la unidad temática global a tratar y subtemas que se desarrollarán en cada semana de modo que se cubra toda el tema principal.
- ) *Objetivos específicos de aprendizaje*, que le informan al alumno acerca de lo que se espera de él al concluir el estudio de dicha unidad.
- ) *Tipos de contenido* de cada subtema a desarrollar por el alumno durante las actividades de aprendizaje.
- ) *Síntesis del tema (apoyos),* donde se expone de forma sencilla los contenidos del módulo.
- ) *Actividades de aprendizaje*, aquí se especifican las instrucciones que debe ejecutar el alumno para cumplir con dichas actividades.
- ) Bibliografía, aquí se describe las fuentes de información que deberá consultar el alumno para determinada actividad".

Para una mejor comprensión de esta estructura, ilustramos a continuación el diseño desarrollado para este ítem.

## **Grafico 1. Presentación del curso**

![](_page_34_Picture_39.jpeg)

9 *Contenidos:* En esta pantalla el usuario puede encontrar una forma fácil de ingresar a los aspectos del curso de su interés, así las generalidades del curso están conformadas por: las intensiones educativas, objetivos, contenidos, esquema gráfico, políticas, metodología, evaluación. Este diagrama ayuda a la navegación del usuario a través del curso. Con solo un clic en uno de link se podrá observar su contenido. La finalidad de este diagrama es hacer más amena y organizada la utilización de este sistema de aprendizaje. A continuación se observa la diagramación de esta pantalla en el curso:

![](_page_35_Picture_1.jpeg)

## **Grafico 2. Contenido**

µ *Intensiones Educativas:* En este ítems el usuario podrá observar la forma como se desarrollara el curso y el alcance que este tendrá, resaltando el mercado al cual esta dirigido y lo que se desea lograr con el desarrollo del mismo. Para este link nuestra propuesta es la siguiente:

"Este curso se desarrollará específicamente para estudiantes de la UTB, como una asignatura del programa. Su temática ayudará al estudiante en su desarrollo profesional ya que le brindará herramientas eficaces para el desarrollo de proyectos de inversión. En términos generales lo que se pretende en el curso de Planes de Negocios es el desarrollo de la estructura general de un proyecto de inversión en sus fases de: estudio, evaluación, ejecución y control a partir de la generación de una idea de negocio.

En el desarrollo del curso lograremos:

- ) El conocimiento de herramientas para comprender el medio ambiente empresarial interno y externo y el estudio de conceptos básicos de planes de negocios, de modo que si el estudiante no ha desarrollado una idea de negocio sea capaz de diseñarla teniendo en cuenta las herramientas que le brinda el entorno.
- ) Mediante el estudio de técnicas poder realizar el diseño del producto o servicio y poder luego realizar estudios: del mercado, técnico, de ingeniería, económico y financiero y poder

así determinar la viabilidad del producto (s) o servicio (s) escogido.

Finalmente, esta asignatura requiere no solo la adquisición de conocimientos y la práctica de ellos con el trabajo sino además de la actitud de compromiso, responsabilidad y creatividad".

La diagramación de este link y la forma como la información anteriormente descrita se encuentra distribuida en el mismo se muestra a continuación:

## **Grafico 3. Intensiones educativas**

![](_page_37_Picture_4.jpeg)

- ◆ El conocimiento de herramientas para comprender el medio ambiente empresarial interno y externo y el estudio de conceptos básicos de planes<br>de negocios, de modo que si el estudiante no ha desarrollado una idea de negoci
- + Mediante el estudio de técnicas poder realizar el diseño del producto o servicio y poder luego realizar estudios: del mercado, técnico, de<br>Ingeniería, económico yfinanciero ypoder así determinar la viabilidad del product

Finalmente, esta asignatura requiere no solo la adquisición de conocimientos y la práctica de ellos con el trabajo sino además de la actitud de<br>compromiso, responsabilidad y creatividad.

µ *Objetivos:* En este link el usuario puede observar los objetivos generales y específicos del curso que se pretenden alcanzar con el desarrollo del mismo. Nuestra propuesta de lo que deben ser los objetivos del curso es la siguiente:

## ) **Objetivo General**

Al terminar el curso de Planes de Negocios el estudiante adquirirá herramientas que le permitan estructurar un proyecto de inversión teniendo en cuenta las fases de estudio, ejecución y evaluación.

## ) **Objetivos Específicos**

- Determinar las herramientas para comprender el medio ambiente empresarial interno y externo y el estudio de conceptos básicos de planes de negocios, con el propósito de diseñar una idea de negocio teniendo en cuenta el entorno analizado.
- Realizar el diseño del producto o servicio y analizar el mercado mediante un estudio de mercado pertinente para determinar la factibilidad de acuerdo al producto o servicio escogido.
- Aplicar herramientas básicas para la toma de decisiones relacionadas con la viabilidad técnica del proyecto en términos tecnológicos, técnicos y humanos.

• Aplicar los criterios básicos de rentabilidad económica y financiera más acertada en el desarrollo de proyectos escogido.

A continuación se puede observar la diagramación de esta pagina:

![](_page_39_Picture_2.jpeg)

![](_page_39_Picture_3.jpeg)

µ *Contenido:* En este ítem se ilustra la temática del curso basado en las unidades o capítulos del Manual de Plan de Negocios. Cada unidad contiene el nombre del capítulo, subtemas, objetivo general, objetivos específicos, contenido conceptual, contenido procedimental y contenido actitudinal.

Los contenidos conceptuales brindan aspectos relacionados con la capacidad de desarrollar los conocimientos aprendidos, en los contenidos procedimentales se propone el dominio y desarrollo de las estrategias propias de cada capítulo, y en el ámbito actitudinal se trata de desarrollar en el estudiante el espíritu investigativo para la realización de su propio manual de plan de negocio.

La estructura comprendida para los contenidos del curso virtual se muestra a continuación:

## **Grafico 5. Contenido**

![](_page_40_Picture_3.jpeg)

Cada capítulo muestra a simple vista el nombre y los subtemas que comprende. Para profundizar un poco acerca de lo que se pretende con éstos, existe un link que induce al estudiante a conocer los objetivos y contenidos que se pretende con cada capítulo. El contenido del curso presenta los 10 capítulos que se desarrollan en el Manual de Plan de Negocios de la siguiente manera:

![](_page_41_Picture_104.jpeg)

![](_page_41_Picture_105.jpeg)

![](_page_42_Picture_90.jpeg)

µ *Políticas:* Esta pantalla muestra las reglas trazadas por el docente para el desarrollo del curso, con el fin de evitar percances durante el desarrollo de este. Generalmente estas reglas están encaminadas a controlar cada una de las actividades que se desarrollan durante el curso, así como el tiempo estipulado del curso. A continuación se presentan las políticas para el curso "Planes de Negocios", propuesta por las autoras:

"En el desarrollo del curso virtual de Planes de Negocios existen reglas especificas de juego que regirán las actividades para cada una de las semanas y es necesario que se definan en esta parte del presente material.

) El contenido se desarrollara en 16 semanas de intensidad.

- ) Todas las actividades del curso que desarrollan los estudiantes, a excepción de los exámenes, deberán ser colocados en la página de la materia en los lugares establecidos para ello.
- ) El alumno será responsable de revisar el programa y el cronograma del curso con el fin de conocer las actividades, fechas de entrega y demás información concerniente al curso.
- ) Antes de desarrollar cada tema por semana el estudiante deberá leer el material correspondiente en el libro establecido como apoyo del curso y/o realizar actividades que se relacionan con la metodología.
- ) Los trabajos deben ser entregados en las fechas limites y horas señaladas en el cronograma.
- ) Es responsabilidad del alumno conservar copia de acuse de recibo de cualquier escrito enviado al docente.
- ) Dentro del curso habrá exámenes escritos, presénciales e individuales. En el calendario del curso se determinaran las fechas para las evaluaciones.
- ) Las dudas y asesorías serán atendidas a través de la página del curso en el lugar establecido para tal fin.
- ) El alumno deberá revisar con regularidad, tanto su correo como los informes especiales dentro de la página del curso.
- ) Es responsabilidad de los grupos de trabajo, el buen desempeño y desarrollo del trabajo práctico.
- ) El fraude será sancionado con calificación de cero punto cero, de acuerdo con los reglamentos vigentes y la novedad se registrará en la hoja de vida.
- ) El profesor tendrá el derecho de revisar todas las comunicaciones entre los diversos grupos de trabajo que realicen los estudiantes a lo largo del curso y podrá opinar, si él lo considera conveniente, para aclarar errores conceptuales.
- ) El trabajo práctico se desarrollará en grupos conformados libremente por máximo 5 estudiantes".

La diagramación de esta pantalla se muestra a continuación:

![](_page_44_Picture_4.jpeg)

## **Grafico 6. Políticas**

- µ *Metodología:* En esta pantalla se explican algunos conceptos importantes para la comprensión del curso ya que hacen parte integral de este. Entre los términos definidos se encuentran:
	- ) Las clases presénciales integradoras: Es el conjunto de clases presénciales desarrolladas durante todo el curso con el fin de realizar retroalimentaciones, aclarar dudas acerca de los contenidos del curso y hacer presentaciones de los trabajos finales.
	- ) Trabajo de Equipo: Se entiende como un conjunto de cinco estudiantes que se apoyaran entre si y que desarrollaran las tecnologías que brinda el curso en conjunto. Con este equipo de trabajo el estudiante desarrolla durante las 16 semanas el trabajo aplicativo, es pro ello que la organización de estos equipos es responsabilidad de los estudiantes quienes deberán reportar ante el docente o asesor las personas que conforman los equipos.
	- ) Trabajo Practico: El trabajo practico es el conjunto de los trabajos aplicativos a cada capitulo desarrollados por los estudiantes durante las semanas del curso. Para la realización de este trabajo aplicativo el estudiante deberá enviar la idea de

negocio con la cual va a trabajar al docente antes de iniciar el desarrollo de las actividades.

- ) Aportaciones individuales al curso: En este se establecen las bases para que el estudiante pueda participar en el curso de forma individual, esto lo puede realizar a través de preguntas o inquietudes presentadas ante el docente o asesor.
- ) Envíos de trabajos y tareas por la página de la materia: Describe la forma como el estudiante deberá enviar sus actividades a través del Sistema de Aprendizaje y las recomendaciones que se sugieren para evitar la presentación de inconvenientes.

La propuesta que presentamos para el desarrollo de la metodología del curso es la siguiente:

"En esta parte del curso explicaremos algunos puntos que es importante que sean definidos con claridad:

) Clase Presencial Integradora: En el desarrollo del curso se realizarán cuatro clases integradoras, se aclararán algunas reglas de juego y se realizará en la fecha establecida en el calendario del curso. Estas clases tiene como objetivo aclarar las dudas que se vayan presentando en el desarrollo de los contenidos establecidos. Los estudiantes tienen la obligación de asistir a estas clases programadas por el profesor.

) Equipo de Trabajo: En el curso se manejarán los equipos de trabajo que tienen como objetivo vincular entre sí a los alumnos con el uso de tecnologías, enriqueciendo así sus experiencias. La organización de estos equipos de trabajo es responsabilidad de los estudiantes y ellos serán los responsables de conformarlos El mínimo de estudiantes por grupo será de tres alumnos y un máximo 5. El estudiante deberá organizar el grupo y reportar al profesor los integrantes con nombre completo y código respectivo.

Los equipos de trabajo ya conformados desarrollaran durante las 16 semanas del curso, un trabajo práctico siguiendo los parámetros establecidos para ello.

Cada uno de los integrantes del equipo de trabajo deberá dejar evidencia de sus aportes al grupo en el tema que se este investigando con el fin de que el profesor pueda asesorar a los grupos en el desarrollo del trabajo. Los estudiantes deberán hacer por lo menos dos aportaciones al grupo por cada etapa del trabajo y enviar siempre una copia por e-mail al profesor.

) Trabajo Práctico: El trabajo práctico es la aplicación de una serie de contenidos temáticos que se desarrollarán por etapas de acuerdo al programa de avance del trabajo práctico que se

presenta más adelante y que contiene todas las etapas relacionadas con el mismo.

Para el trabajo práctico se pide generar una idea de negocio o trabajar con la idea de negocio generada en los anteriores cursos para **"la creación de su propia empresa"** los integrantes del equipo seleccionarán la idea a desarrollar de acuerdo a las ideas planteadas por cada uno de los miembros del equipo de trabajo y después de participar en el grupo de discusión (según cronograma). La idea escogida por cada grupo será enviada a la pagina del curso. La evaluación de la idea la realizará el profesor y él definirá si es viable la idea para que siga siendo desarrollada según lo planteado para el desarrollo del trabajo práctico. Todos los integrantes del grupo seguirán los criterios del profesor y las pautas que se determinen.

Sé solícita a los alumnos por equipos, que los avances del trabajo sean enviados al lugar establecido en la página de la materia.

Todos los trabajos sin excepción deben enviarse en las fechas estipuladas en el calendario de la materia que se definen de acuerdo a cronograma. Si por cualquier motivo ajeno a la voluntad del alumno existieran problemas para el

envío, debe notificarlo al profesor de la materia, esto sólo será válido en casos extraordinarios.

El contenido del trabajo práctico por equipos será desarrollado por los estudiantes a medida que ellos establezcan la estructura del plan de negocio de acuerdo al desarrollo de cada uno de los capítulos, lo que incentiva a la investigación, comprensión y apropiación del plan de negocio que se desea desarrollar.

- ) Aportaciones individuales al grupo (Participaciones individuales): Es importante que el estudiante participe en el desarrollo de cada clase semanal y aquellas preguntas y/o aportaciones que se consideren pertinentes a los objetivos de la unidad temática serán planteados al profesor por medios electrónicos según lo establecido en la página del curso (Dudas y sugerencias) y el profesor responderá las inquietudes con la mayor brevedad posible.
- ) Envíos de trabajos y tareas por la página de la materia: Los trabajos y o tareas se colocarán en la página de la materia o en los lugares donde el profesor determine en el desarrollo de cada temática. Es recomendable que el estudiante guarde una copia del envió, por si surgen problemas en la comunicación, éste pueda probar que él cumplió con el cronograma.

## **Grafico 7. Metodología**

![](_page_50_Picture_1.jpeg)

µ *Evaluación del Curso:* En este ítem se muestran las valoraciones correspondientes a las actividades realizadas para la obtención de la nota al final del curso. De esta forma se explican los tipos de exámenes a realizar durante el desarrollo de este, mostrando la valoración de cada uno de ellos. El curso brinda dos tipos de evaluación: Una formativa que pretende llevar un modelo del proceso de aprendizaje y medición de la efectividad de las actividades planteadas para el estudiante y una cuantitativa que tiene como fin emitir a través de un número el desempeño del alumno durante el curso determinado por los lineamientos planteados en el curso.

Nuestra propuesta para la evaluación del curso es la siguiente:

"El esquema de valoración que se utilizará para el presente curso son, los exámenes individuales, y las diferentes actividades que el estudiante deberá realizar ya que estas serán evaluadas y servirán como un elemento importante del proceso de aprendizaje. Con la ayuda del desarrollo de los instrumentos de evaluación podremos saber cual ha sido el desempeño del alumno durante el proceso. En este sentido la evaluación tiene dos vertientes:

- ) Evaluación formativa: Es aquella que pretende llevar un seguimiento del proceso de aprendizaje y poder medir la efectividad de las actividades planeadas para el estudiante. Esta conformada por actividades individuales como: las aportaciones individuales en los temas que se vayan desarrollando, la participación en el grupo de discusión para lea elección de idea de negocio y la estructura a desarrollar, las aportaciones para el desarrollo del trabajo práctico, y la elaboración de los mapas conceptuales a partir de lecturas escogidas del texto guía.
- ) Evaluación cuantitativa: Esta consiste en emitir un número al desempeño del alumno durante el curso, determinada

básicamente por los criterios generales de evaluación cuyos lineamientos generales se exponen a continuación:

| <b>ACTIVIDADES</b>       | <b>PORCENTAJE</b> |
|--------------------------|-------------------|
| Trabajo Práctico         | 50                |
| Exámenes Parciales       | 30                |
| Actividades individuales | 20                |
| otal                     | 1 በበ              |

**Tabla 3. Valoraciones de actividades** 

Los exámenes tanto parcial y el final se realizará en un aula de clase de acuerdo a la fecha establecida previamente en el calendario cronograma de actividades del curso y en el lugar determinado para tal fin.

La definición exacta de las fechas de cada una de las evaluaciones se determinará en el calendario del curso y en la página de la materia.

En cuanto a las actividades individuales la constituye las aportaciones que se realicen en forma individual por parte del alumno relacionadas con el desarrollo del trabajo o alguna temática del curso".

![](_page_53_Picture_0.jpeg)

µ *Calendario:* El curso posee un calendario que ayuda a la planificación de todas las actividades que se desarrollaran durante las 16 semanas que dura el curso. En este calendario se resaltan los temas a tratar por semana y las actividades a desarrollar. La estructura de este ítems y la propuesta planteada por las autoras es la siguiente:

## **Grafico9. Calendario**

![](_page_54_Picture_40.jpeg)

µ Apoyos: Los apoyos son herramientas que el usuario puede utilizar para facilitar la comprensión y síntesis de los temas a tratar durante las semanas. Estos apoyos son extraídos del libro guía del curso por lo que el estudiante se ve obligado a dar lectura a los capítulos para poder profundizar las ideas principales plasmadas en estos. Los apoyos también le sirven al usuario para la realización de síntesis de los capítulos o para la exposición de los mismos. A continuación mostramos la estructura propuesta de alguno de los apoyos de los temas a desarrollar durante el curso:

µ *Bibliografía:* El planteamiento del curso y la temática a desarrollar esta basada en el libro "Manual de Planes de Negocio" desarrollado durante esta investigación, de tal forma que las actividades y los temas se recomiendan sean leídos en esta bibliografía. Si el estudiante desea profundizar más acerca de un tema específico se recomienda que tenga en cuenta la bibliografía recomendada en el Manual de Planes de Negocios para cada uno de los capítulos. La diagramación de este ítem en el curso virtual se muestra a continuación:

![](_page_57_Figure_1.jpeg)

![](_page_57_Picture_2.jpeg)

Con esta pantalla se finaliza la navegación por el curso virtual "Planes de Negocios" esperando que durante su recorrido se hayan logrado alcanzar los objetivos planteados que este curso propone.

Con esto finalizamos nuestra propuesta de virtualización de la asignatura, esperando que esta sea tenida en cuenta partiendo que el desarrollo de un plan de negocio en línea ubica al estudiante en el ámbito real y además le facilita la utilización de las herramientas necesarias para la consecución del mismo.

## **5. CONCLUSIONES**

Con el desarrollo del Manual de Plan de Negocio se busco crear una herramienta que le facilitara al emprendedor la realización de su plan de negocio, es por ello que la estructura y la metodología planteada en el libro brinda una autonomía para el planteamiento de los planes de negocios, de tal forma que cualquier persona puede ir desarrollando a través de la realización de las actividades planteadas al final de cada capitulo su propio plan de negocio, confiado en que obtendrá un documento completo y fácil de amoldar a cualquier formato de capital semilla que desee.

Luego de observar que los puntos del plan de negocio donde se presenta mayor dificultad por parte de los emprendedores es en el desarrollo del análisis financiero, decidimos realizar un software financiero que no solo brinde los estados financieros sino que también los ayude a encontrar el punto de equilibrio del negocio, así como el precio ideal que podía tener el producto y/o servicio en el mercado. Este software sin lugar a duda da solución a la problemática de los emprendedores cuando se enfrentan a la realización del análisis financiero.

Para garantizar la comprensión de cada uno de los capítulos del libro se plantea al final de este un ejemplo practico que además maneja los dos tipo de empresas que se pueden desarrollar (manufacturera y de servicio). El fin último de este ejemplo es aclarar las dudas que durante la lectura del capítulo a los emprendedores se le haya presentado, por ello se encuentra el ejemplo segmentado en cada uno de los capítulos que se tratan.

El libro además cuenta con un capítulo de marketing internacional, respondiendo de esta forma a las nuevas políticas de exportación que en el mercado se manejan, así el libro esta aterrizado a nuestro entorno actual y nacional.

Por ultimo, el libro brinda la posibilidad de realizar el plan de negocio a través del desarrollo de actividades en la WEB, lo que facilita la retroalimentación por parte del docente y la búsqueda de la información necesaria para el avance del plan de negocio.

Cabe resaltar que el libro de "Manual de Plan de Negocio", fue validado por estudiantes de diferentes áreas quienes dieron su opinión del contenido de los capítulos y el lenguaje utilizado en ellos, este proceso nos garantiza que los capítulos pueden ser comprendidos por cualquier persona sin importar la formación que esta posea.

#### **RECOMENDACIONES**

Luego de haber desarrollado nuestro trabajo de grado y teniendo en cuenta los conocimientos y experiencia adquiridos durante el desarrollo de este, planteamos las siguientes recomendaciones para la mejora continua de esta investigación hasta obtener un producto de excelente calidad que ayude al desarrollo de la región y al prestigio de la universidad:

- $\checkmark$  Teniendo en cuenta la aceptación que los estudiantes que sirvieron de revisores del Manual de Planes de Negocios mostraron hacia este, y la mejora que se observo en cuanto al desarrollo del trabajo final partiendo de que hubo una buena comprensión de los conceptos, recomendamos que el libro sea evaluado por los docentes de la Universidad Tecnológica de Bolívar quienes posean el conocimiento y la experiencia en este tipo de proyecto, así como también sea expuesto a revisión por un experto reconocido en el tema que plantee su opinión y que sirva de soporte para la comercialización del mismo.
- $\checkmark$  El ejemplo desarrollado a lo largo del manual de planes de negocios esta basado en un ejemplo de la incubadora de empresa de Bucaramanga, por carecer nuestra universidad de una base de datos que facilite la búsqueda de los planes de negocios desarrollados a la fecha por los estudiantes, por

lo anterior sugerimos la creación de esta de tal forma que además de poder mostrar los planes de negocios desarrollados en la universidad, también sirva de guía a aquellos estudiantes que al momento de llegar al curso Cátedra Empresarial IV aun no han definido su idea de negocio.

- $\checkmark$  Teniendo en cuenta la propuesta de virtualización sugerimos la creación en la página de SAVIO de un espacio para los estudiantes a través del cual pueda desarrollar sobre esta plataforma su plan de negocio y hacer correcciones de este cada vez que lo desee. Esto además facilita el almacenamiento de este tipo de material investigativo generado por estudiantes y de gran valor para la universidad, además que sirve de evidencia de los emprendedores creados en la universidad.
- $\checkmark$  Por ultimo sugerimos que el manual de planes de negocios no sea un libro estático sino que sea actualizado a medida que los cambios del entorno así lo condicionen para que de esta forma esta investigación no se pierda con el paso del tiempo.